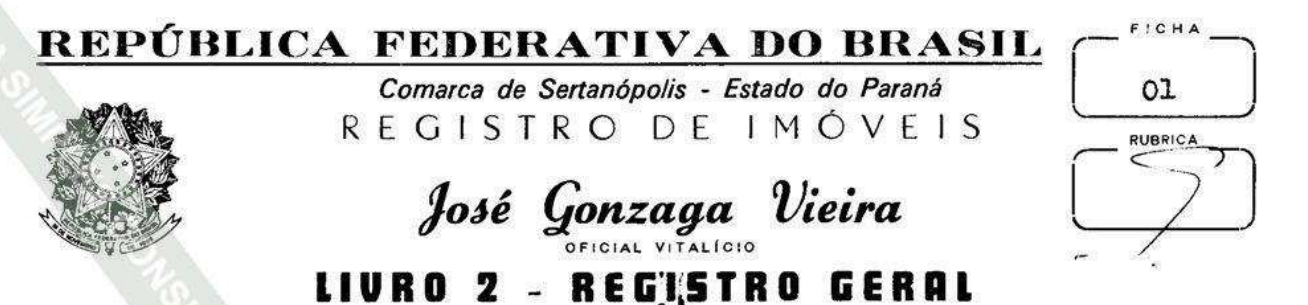

MATRICULA N.º 4.226

OFICIALL

DATA:- 09 de maio de 1.991. PRENOTATO SOB Nº 30.449 -- CARACTERISTI-COS E CONFRONTACÕES DO IMÓVEL:-Lote nº07(sete) da Quadra nº01(um) com a área exclusiva de 1.023,00 metros quadrados, e a área de 395,01 ' metros quadrados de fração ideal e uso comum, unidade do CONDOMÍNIO HORIZONTAL "RESIDENCIAL ELDORADO", situado nesta Cidade e Comarca de Sertanópolis, Estado do Paraná, sem benfeitorias, compreendido dentro das seguintes divisas e confrontações:-"Regular, frente para a ' rua A. numa extensão de 16,50 metros, do lado direito confrontandose com o lote 06 numa extensão de 62.00 metros, aos fundos confrontando-se com a Seara numa extensão de 16,50 metros, do lado esquerdo confrontando-se com o lote 08 numa extensão de 62,00 metros, fechando o perímetro com uma área de 1.023,00 metros quadrados".- PROPRIE TÁRIOS:- SEARA-INDUSTRIA E COMÉRCIO DE PRODUTOS AGROPECUÁRIOS LTDA., pessoa jurídica de direito privado, estabelecida à Avenida O6 de junho, sinº, Parque Industrial, nesta Cidade de Sertanópolis-Pr., CGC/ MF Nº75.739.086/000L-78; BENEDITO BIAZI ZANIN e sua mulher, EULALIA BARBOSA ZANIN, brasileiros, casados no regime de comunhão de bens, ele agricultor, portador da C.I.RG Nº297.288-Pr., CPF/MF Nº115.004. 849-20: ela peicóroga, portadora da C.I.RG Nº 655.320-Pr., CPF/MF Nº ' 538.532.179-49, residentes e domiciliados nesta Cidade: ANTONIO RA-MOS ZANIN e sua mulher, IEDA MARIA CRIHT ZANIN, brasileiros, casados no regime de comunhão de bens, ele agricultor, portador da C.I.RG Nº 187.618-Pr., ela do lar, portadora da C.I.RG Nº3.273,788-9-Pr., inscritos no CPF/MF Nº115.005.229-53, residentes e domiciliados na Rua Senador Souza Naves, 919, nesta Cidade de Sertanópolis-Pr.- REGISTRO ANTERIOR:-Nº2-4.059 livro)02 de Registro Geral, deste Ofício Imobiliário.- O REFERIDO É VERDADE E DOU FÉ.

REGISTRO Nº 1/4.226.- DATA:- 19 de agosto de 1.999. PRENOTADO SOB Nº IMOVEL:- Parte ideal, correspondente à 16,665%  $40.049 -$  PENHORA.-(dezesseis vírgula seiscentos e sessenta e cinco por cento) do imóvel **SEGUE NO VERSO** 

4.226

matriculado. EXECUTADO:- BENEDITO BIAZI ZANIN. EXEQUENTE:- BANCO HSBC BAMERINDUS S/A., pessoa jurídica de direito privado, com sede na Cidade de Curitiba-Pr., à Travessa Oliveiro Belo Il-B, 4º Andar, CNPJ nº01.701.201/001-89. IfTULO:- Penhora. Auto de Penhora e Deposito -Particular, expedido pelo Juízo de Direito desta Comarca aos 17/09/..-1.999, extraído dos autos de Execução de Título Extrajudicial-Proc. nº 197/99, requerida por Banco HSBC Bamerindus S/A., contra DEBZ Company do Brasil Ltda., Demetrius Barbosa Zanin e Benedito Biazi Zanin. VALOR: R\$1.025.797.61 (um milhão, vinte e cinco mil, setecentos e noventa e sete reais e sessenta e um centavos).- DEPOSITÁRIO:- Sr# BENEDITO --BIAZI ZANIN. ANOTAÇÕES: - Não há. - Custas: - VRC-1,437,33=R\$107,63 DOU FE-MANING

REGISTRO Nº2/4.226.- DATA:-19 de agosto de 1.999. PRENOTADO SOB Nº 40.050. PENHORA:- IMÓVEL:- Parte ideal, correspondente à 16,665% (dezesseis virgula seiscentos e sessenta e cinco por cento) do imovel matriculado. EXECUTADO: - BENEDITO BIAZI ZANIN.-EXEQUENTE: - BANCO HSBC BAMERINDUS S.A., ja qualificado. TITULO:- Penhora. Auto de Pehhora e Depósito Particular expedido pelo Juízo de Direito desta Comar ca. em 17/08/99, extraído dos autos de Execução de Título Extrajudicial nº189/99, requerida por Banco HSBC Bamerindus S.A. contra Demetrius ' Barbosa Zanin; Rosangela Maria Barreto Giglio Zanin e Benedito Biazi ' Zanin. VALOR:- R\$57.132,75 (Cinquenta e sete mil, cento e trinta e / dois resis e setenta e cinco centavos).- DEPOSITÁRIO:- BENEDITO BIAZI ZANIN.- ANOTAÇÕES:- Não ha.- Custas:- VRC-1,437,33=R\$107,63

DOU FE.  $\sim$ OFICIAL//////

REGISTRO Nº 3/4.226. DATA: - 21 de janeiro de 2.000. PRENOTADO SOB Nº 40.517.- PENHORA:- IMÓVEL:- Parte ideal, correspondente à 16.665% do imóvel matriculado. EXECUTADO: - BENEDITO BIASI ZANIN. EXECUENTE: BANCO HSBC BAMERINDUS S.A., já qualificado. TITULO:- Auto de Penhora e Depósito PArticular expedido pelo Juízo de Direito desta Comarca aos 06/01/2.000, extraído dos autos de Execução de Título Extrajudicial ' nº214/99, requerido por Banco HSBC Bamerindus S.A., contra Debz Company do Brasil Ltda.; Demetrius Barbosa Zanin e Benedito Biasi Zanin.-VALOR:- R\$15.171,90(Quinze mil, cento e setenta e um reais e noventa centavos).- DEPOSITÁRIO:- BENEDITO BIASI ZANIN. ANOTAÇÕES:- Não há. Custas: -VRC-1, 437, 33=R\$107, 65 DOU FÉ. **OFICIAT** 

## República Federativa do Brasil

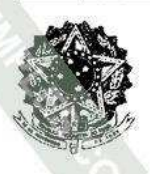

Comarca de Sertanópolis - Estado do Paraná REGISTRO DE IMOVEIS José Gonzaga Vieira

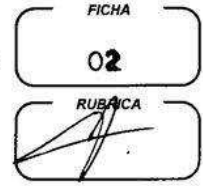

OFICIAL VITALÍCIO Dra. Pilar Alvares Gonzaga Vieira OFICIAL TITULAR **LIVRO 2 REGISTRO GERAL** 

LIVRO Nº

MATRICULA Nº 4.226 (continuação)

REGISTRO Nº 4/4.226. DATA:- 21 de janeiro de 2.000. PRENOTADO SOB Nº 40.518. PENHORA:- IMÓVEL:- Parte ideal, correspondente à 16,665% do imovel matriculado. EXECUTADO:- BENEDITO BIASI ZANIN. EXEQUENTE: BANCO HSBC BAMERINDUS S.A., ja qualificado. TITULO:- Auto de Penhora e Depósito Particular expedido pelo Juizo de Direito desta Comarca aos 06/01/2.000, extraído dos autos de Execução de Título Extrajudicial nº 215/99 requerido por Banco HSBC: BAMERINDUS S/A., contra Debz Company do Brasil Ltda., Demetrius Berbosa Zanin e Benedito Biasi Zanin. VALOR: R\$7.836,32(Sete mil, oitocentos e trinta e seis reais e trinta e dois centavos).- DEPOSITÁRIO:- Benedito Bjasi Zanin. ANOTAÇÕES:-Não ha. Custas: - VRC-750.00=R\$59.62

DOU FE.  $\epsilon$ 11110 OFICIAL/

REGISTRO Nº 5/4.226.- DATA:- 12 de setembro de 2.000. PRENOTADO SOB N<br>41.148.- PENHORA:- IMÓVEL:- Partes ideais pertencentes a Benedito 41.148.- PENHORA:- IMÓVEL:- Partes ideais pertencentes a Benedito<br>Biazi Zanin e Eulalia Barbosa Zanin, constantes do imóvel matriculado. EXECUTADOS:- BENEDITO BIAZI ZANIN e sua mulher, EULÁLIA BARBOSA ZANIN.<br>EXEQUENTE:- FERTILIZANTES HERINGER LTDA., inscrita no CGC/MF Nº22.266 175/0013-11, estabelecida na Rodovia Municipal PLN 137, nº620, Bairro Batel, na Cidade de Paulinia-SP.- TÍTULO:- Auto de Penhora e Deposito Particular, expedido pelo Juizo de Direito desta Comarca aos 28 de agosto de 2.000, extraido dos autos de Execução de Título Extrajudicial nº206/99, em que é Exequente, Fertilizantes Heringer Ltda., e Executados, Debz Agrícola da Amazonia Ltda., Demetrius Barbosa Zanin; Rosange la Maria Barreto Giglio Zanin; Benedito Biazi Zanin e Eulalia Barbosa VALOR:- R\$269.775,26 (duzentos e sessenta e nove mil, sete-Zanin.centos e setenta e cinco reais e vinte e seis centavos).- DEPOSITÁRIO Sr<sup>a</sup> DILKE ANDREA DOS SANTOS, Depositária Pública desta Comarca.-<br>TAÇÕES:- Não há.- Custas:- VRC-1,293,60=R\$97,02 ANO DOU FE.-

OFICIAL REGISTRADOR Thura

REGISTRO Nº6/4.226. DATA:- 16 de outubro de 2.002. PRENOTADO SOB Nº ' 43.817.- PENHORA:- IMÓVEL:- Parte ideal, equivalente à 50% (cinquenta por cento) do imóvel matriculado. EXECUTADOS: - DEBZ COMPANY DO BRASIL LTDA.; DEMETRIUS BARBOSA ZANIN e BENEDITO BIAZI ZANIN. EXEQUENTE:- ' BANCO BOAVISTA INTERATLÂNTICO S/A. TÍTULO:- Auto de Penhora e Depósito Particular de Bens Imóveis, expedido pelo Juízo de Direito desta Comarca aos 12 de setembro de 2.002, em cumprimento ao respeitável man dado expedido pelo MM. Juiz de Direito, Dr. Fernando Moreira Simões **SEGUE NO VERSO** 

Junior, nos autos sob nº41/02 de Carta Precatória, oriunda do Juízo de Direito da 3ª Vara Civel da Comarca de Londrina-PR., extraída dos autos de EXECUÇÃO DE TÍTULO EXTRAJUDICIAL sob nº75/02. VALOR:-R\$165.295,82(Cento e sessenta e cinco mil, duzentos e noventa e cinco reais e oitenta e dois centavos). FIEL DEPOSITÁRIO:- Srº. BENEDITO BIAZI ZANIN. ANOTAÇÕES:-Não há. Custas:-VRC-1,293,60=R\$97,02; FUNRE-JUS:- R\$323,40 Imvel Penhorado:Parte ideal equivalente à 16,665% do DOU FE. imove)

AV. Nº 7/4.226.- DATA:- 07 de fevereiro de 2007.- PRENOTADO SOB Nº 49.684.-CANCELAMENTO DE PENHORA. - Através de Ofício nº 603/2005, datado de 25/05/2005, vindo do Juízo de Direito da 3ª Vara Cível da Comarca de Londrina-PR, devidamente assinado pelo MM. Juiz de Direito, Doutor Rafael Vieira de Vasconcellos Pedroso, procede-se a esta averbação para constar o cancelamento da Penhora registrada sob nº R-6/4.266.- Custas:- VRC - 646,80 = R\$48,51.-Cancelamento da Penhora registrada sob nº 6/4.226.-DOU FÉ.-

REGISTRO Nº 7/4.226.- DATA:- 12 de maio de 2008.- PRENOTADO SOB Nº 51.474.-PENHORA - IMÓVEL: - Parte ideal pertencente aos Executados, Antonio Ramos Zanin e sua mulher, leda Maria Criht Zanin.- EXECUTADOS:- ANTONIO RAMOS ZANIN e sua mulher, IEDA MARIA CRIHT ZANIN, ambos já qualificados. - EXEQÜENTE: - MONSANTO DO BRASIL LTDA..- TÍTULO:- Auto de Penhora e Depósito, expedido pelo Juízo de Direito desta Comarca, em 17/04/2008, em cumprimento ao mandado nº 74/2008 do MM. Juiz de Direito desta Comarca, Doutor Fernando Moreira Simões Junior, extraído dos Autos de Execução por Quantia Certa contra Devedores Solventes nº 15/2008.-VALOR:- R\$785.947,12 (setecentos e oitenta e cinco mil, novecentos e quarenta e sete reais e doze centavos).- DEPOSITÁRIO:- Sra. DILKE ANDRÉA GALACCI ALVES. Depositária Pública Judicial desta Comarca.- ANOTAÇÕES:- Título prenotado em 17/04/2008.- FUNREJUS:- Guia nº 06102007100219572, recolhida no valor de R\$609,00, em 12/05/2008.- Custas:- VRC - 1.293,60 = R\$135,83. DOU FÉ .-

OFICIAL REGISTRADORA, WWW.

OFICIAL REGISTRADORA ///WWW

REGISTRO Nº 8/4.226

SEGUE

AV. Nº 9/4.226.- DATA:- 29 de maio de 2008.- PRENOTADO SOB Nº 51.640.-PROPORÇÃO.- Através de requerimento firmado por parte interessada, com firma devidamente reconhecida, e que fica arquivado neste Serviço Registral de Imóveis, procede-se a esta averbação para constar que o imóvel constante desta matrícula pertence aos condôminos na seguinte proporção: à SEARA INDÚSTRIA E COMÉRCIO DE PRODUTOS AGRO-PECUÁRIOS LTDA., uma área correspondente à 50% (cinquenta por cento) do imóvel matriculado; à BENEDITO BIASI ZANIN, uma área correspondente à 25% (vinte e cinco por cento) do imóvel matriculado; e à ANTONIO RAMOS ZANIN, uma área correspondente à 25% (vinte e cinco por cento) do imóvel matriculado, tudo conforme o disposto na Matrícula nº 4.059, que deu origem ao CONDOMÍNIO "RESIDENCIAL ELDORADO".- Custas:- VRC - 630,00 = R\$6,61.-DOU FÉ.-

OFICIAL REGISTRADORA, WATHER

## República Federativa do Brasil

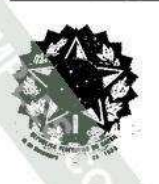

Comarca de Sertanópolis - Estado do Paraná **REGISTRO DE IMOVEIS** 

Dra. Pilar Alvares Gonzaga Vieira OFICIAL REGISTRADORA Henriqueta Alvares Mendes

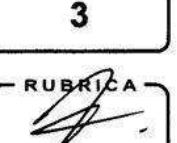

**LIVRO Nº** 

Ferrevente Juramented **LIVRO 2 REGISTRO GERAL** 

Matrícula Nº 4.226

AV. Nº 10/4.226.- PRENOTADO SOB Nº 57.640 em 02/03/2012.- CANCELAMENTO DE PENHORA.- Através de Ofício nº 363/00, datado de 20/07/2000, vindo do Juízo de Direito desta Comarca, devidamente assinado pelo MM, Juiz de Direito, Doutor Fernando Moreira Simões Junior, procede-se a esta averbação para constar o cancelamento da Penhora registrada sob nº R-1/4.226.- FUNREJUS:- Guia nº 12005280330219500 recolhida no valor de R\$817,82, devidamente autenticada pelo Banco Itaú S/A, em 20/03/2012.- Custas:- VRC - 646.81 = R\$91.20 + R\$2.69 de Selo.-DOU FÉ em 20 de março de 2012.-

Wirvierg **AGENTE DELEGADA.** 

AV. Nº 11/4.226.- PRENOTADO SOB Nº 57.641 em 02/03/2012.- CANCELAMENTO DE PENHORA - Através de Ofício nº 364/00, datado de 20/07/2000, vindo do Juízo de Direito desta Comarca, devidamente assinado pelo MM. Juiz de Direito, Doutor Fernando Moreira Simões Junior, procede-se a esta averbação para constar o cancelamento da Penhora registrada sob nº R-2/4.226.- FUNREJUS:- Guia nº 12005282130219500 recolhida no valor de R\$114,26, devidamente autenticada pelo Banco Itaú S/A, em 20/03/2012.- Custas:- VRC - 646,81 = R\$91,20 + R\$2,69 de Selo.-

DOU FÉ em 20 de março de 2012.-

Minia **AGENTE DELEGADA.** 

AV. Nº 12/4.226.- PRENOTADO SOB Nº 57.642 em 02/03/2012.- CANCELAMENTO DE PENHORA.- Através de Ofício nº 366/00, datado de 20/07/2000, vindo do Juízo de Direito desta Comarca, devidamente assinado pelo MM. Juiz de Direito, Doutor Fernando Moreira Simões Junior, procede-se a esta averbação para constar o cancelamento da Penhora registrada sob nº R-3/4.226.- FUNREJUS:- Guia nº 12005284730219500 recolhida no valor de R\$30,34, devidamente autenticada pelo Banco Itaú S/A, em 20/03/2012.- Custas:- VRC - 391,49 = R\$55,20 + R\$2,69 de Selo.-DOU FÉ em 20 de março de 2012.-

AGENTE DELEGADA, WVGVILLIG

AV. Nº 13/4.226.- PRENOTADO SOB Nº 57.643 em 02/03/2012.- CANCELAMENTO DE PENHORA.- Através de Ofício nº 368/00, datado de 20/07/2000, vindo do Juízo de Direito desta Comarca, devidamente assinado pelo MM. Juiz de Direito, Doutor Fernando Moreira Simões Junior, procede-se a esta averbação para constar o cancelamento da Penhora registrada sob nº R-4/4.226.- FUNREJUS:- Guia nº 12005285530219500 recolhida no valor de R\$15,68, devidamente autenticada pelo Banco Itaú S/A, em 20/03/2012.- Custas:- VRC - 189,01 = R\$26,65 + R\$2,69 de Selo.-DOU FÉ em 20 de março de 2012.-

Werkeng **AGENTE DELEGADA.** 

**SEGUE NO VERSO** 

latricula

AV. Nº 14/4.226.- PRENOTADO SOB Nº 57.734 èm 29/03/2012.- INDISPONIBILIDADE DE BENS.- Através de Ofício nº 600/2012 expedido em 15 de março de 2012 pelo Juízo de Direito da Comarca de Sonora, Estado do Mato Grosso do Sul, devidamente assinado pelo MM. Juiz de Direito Substituto, Doutor Pedro Henrique Freitas de Paula, extraído dos Autos nº 0000668-15.2008.8.12.0055 (antigo 055.08.000668-4) - Medida Cautelar Incidental em Apelação Cível nº 2012.003943-1/0001.00; é decretada a Indisponibilidade de Bens dos Requeridos: SEARA INDÚSTRIA E COMÉRCIO DE PRODUTOS AGROPECUÁRIOS LTDA - CNPJ/MF nº 75.739.086/0001-78; SANTO ZANIN NETO - CPF/MF sob o nº 324.300.869-72; e, EDSON ZANIN - CPF/MF nº 349.138.409-59.- Custas:-

DOU FÉ em 04 de abril de 2012.-

AGENTE DELEGADA, MMMULULO

AV. Nº 15/4.226.- PRENOTADO SOB Nº 57.867 em 30/04/2012.- INDISPONIBILIDADE DE BENS.- Cautelar Fiscal nº 000 1107.27.2009.0011 (Processo Físico) - Oficio nº 482/2012 da 1ª Vara Civil da Comarca de Coxim, Estado do Mato Grosso do Sul. Partes: Estado do Mato Grosso do Sul - Requente; EDSON ZANIN, SANTO ZANIN NETO e SEARA INDÚSTRIA E COMÉRCIO DE PRODUTOS AGROPECUÁRIOS LTDA -Requeridos. Despacho Ofício expedido pelo Diretor do Departamento da Corregedoria Geral da Justiça do Estado do Paraná em 23 de abril de 2012.- VALOR:-R\$14.551.679.66.-

DOU FÉ em 02 de maio de 2012.-

AGENTE DELEGADA, MMWW

AV. Nº 16/4.226.- PRENOTADO SOB Nº 58.371 em 25/07/2012.- CANCELAMENTO DE INDISPONIBILIDADE DE BENS.- Através de Ofício nº 1543/2012/0000770-95.2012.8.12.0055 expedido em 13/07/2012 pela Vara Cível da Comarca de Sonora-MS, devidamente assinado pelo MM. Juiz de Direito Substituto, Doutor Pedro Henrique Freitas de Paula, extraído dos Autos nº 000770-95.2012.8.12.0055 - Carta de Ordem, em decisão do Agravo Regimental em Medida Cautelar Incidental em Apelação Cível nº 2012.003943-1/0001.01 proferida pela 2ª Câmara Cível do Tribunal de Justiça do Estado do Mato Grosso do Sul, e que fica arquivado neste Serviço Registral de Imóveis, procede-se a esta averbação para constar o Cancelamento da Indisponibilidade de Bens averbada sob nº 14/4.226 - Custas:- VRC - 60,00 = R\$8,46 + R\$2.69 de Selo.-

DOU FÉ em 26 de julho de 2012.-

AGENTE DELEGADA, MMWW

AV. Nº 17/4.226.- PRENOTADO SOB Nº 58.399 em 27/07/2012.- CERTIDÃO.-CERTIFICO de Oficio que, por equívoco foi averbado na Av nº 15/4.226, Indisponibilidade de Bens, sendo que o correto é o que consta do Despacho/Ofício datado de 23 de abril de 2012 da Corregedoria-Geral de Justiça do Estado do Paraná. a Liberação da Restrição de Indisponibilidade de Bens - Cautelar Fiscal nº 0001107-27.2009.8.12.0011 (Processo Físico), ficando portanto, sem eficácia a averbação indevida.- Custas:-

DOU FÉ em 27 de julho de 2012.-

AGENTE DELEGADA, MMWILLIG

## República Federativa do Brasil

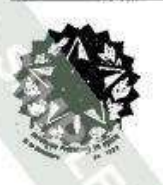

Comarca de Sertanópolls - Estado do Paraná **REGISTRO DE IMÓVEIS** 

Dra. Pilar Alvares Gonzaga Vieira OFICIAL REGISTRADORA Henriqueta Alvares Mendes

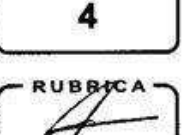

**FICHA** 

latricula 325

**LIVRO Nº** 

**LIVRO 2 REGISTRO GERAL** 

Matricula Nº 4.226

AV. Nº 18/4.226.- PRENOTADO SOB Nº 59.457 em 15/01/2013.- CANCELAMENTO DE PENHORA .- Através de Ofício nº 04/2013, datado de 09/01/2013, vindo do Juízo de Direito desta Comarca, devidamente assinado pela MM. Juíza de Direito Substituta, Doutora Rafaela Mattioli Somma, procede-se a esta averbação para constar o cancelamento da Penhora registrada sob nº 5/4.226.- FUNREJUS:- Guia nº 13002641930219500 recolhida no valor de R\$33,72, devidamente autenticada pelo Banco Itaú S/A, em 15/01/2013.- Custas:- VRC - 646,81 = R\$91,20 + R\$2,69 de Selo.-DOU FÉ em 16 de janeiro de 2013.-

Willing **AGENTE DELEGADA,** 

REGISTRO Nº 19/4.226.- PRENOTADO SOB Nº 66.983 em 29/09/2017.- PENHORA.-IMÓVEL:- Parte ideal pertencente à Executada, SEARA INDÚSTRIA E COMÉRCIO DE PRODUTOS AGROPECUÁRIOS LTDA. EXECUTADOS: - SEARA INDÚSTRIA E COMÉRCIO DE PRODUTOS AGROPECUÁRIOS LTDA; SANTO ZANIN NETO; e. **MARIA ESTER CAETANO ZANIN.- EXEQUENTE:- DEUSTCHE BANK SIA BANCO** ALEMÃO.- TÍTULO:- Auto de Penhora e Depósito, expedido pela Vara Cível desta Comarca - PROJUDI, datado de 29/09/2017, em cumprimento ao determinado pela MMª. Juiza de Direito, Doutora Karina de Azevedo Malaguido, nos autos de Carta Precatória nº 1808-28.2017.8.16.0162, oriunda dos autos de Execução por Quantia Certa, nº 1087666-23.2017.8.26.0100, em trâmite na 41ª Vara Civel da Comarca de São Paulo-SP.- VALOR:- R\$21.095.842,05 (vinte e um milhões, noventa e cinco mil, oitocentos e quarenta e dois reais e cinco centavos).- DEPOSITÁRIA:- Depositária Pública Judicial desta Comarca, Srª. DILKE ANDRÉA GALACCI ALVES, conforme disposto no art. 840, inciso II, do Novo Código de Processo Civil.- FUNREJUS:- Guia nº 0025802444-7, recolhida no valor de R\$4.927,04 (quatro mil, novecentos e vinte e sete reais e quatro centavos), devidamente autenticada pelo Itaú Unibanco S/A, em 23/10/2017, juntamente com outros imóveis.- Custas:- VRC-1.294,00 = R\$235,44 + R\$4,40 de Selo.-

DOU FÉ em 24 de outubro de 2017.-

AGENTE DELEGADA, Wallaus

AV. Nº 20/4.226.- PRENOTADO SOB Nº -68.168 em 03/08/2018.- AVERBAÇÃO PREMONITÓRIA.- Através de requerimento firmado por BANCO DO BRASIL S/A. sociedade de economia mista, inscrita no CNPJ/MF sob nº 00.000.000/0001-91, com sede no Setor de Autarquias Norte, Quadra 5, Lote B, Torre Sul, 15° andar, Edifício Banco do Brasil, Asa Norte, em Brasília-DF, através de seu representante MARIO ALFREDO RODRIGUES, brasileiro, solteiro, bancário, portador da C.I.RG nº 23.687.345-3-SSP-SP, inscrito no CPF/MF sob nº 279.092.008-70, com endereço comercial na Avenida Iguaçu, nº 2820, 6º andar, Água Verde, em Curitiba-PR, conforme procuração lavrada no Cartório do 5º Ofício de Notas de Taguatinga-DF, Livro 2895 fls. 169, em 11/01/2018, e substabelecimento registrado no 1º Ofício de Servico Notarial e Protesto de São José dos Pinhais-PR, livro nº 36, folha nº 93, protocolo interno nº 2306/18, arquivados neste Serviço Registral sob nº 00056/2018; e, Certidão, expedida pela Vara Civel desta Comarca - PROJUDI, em data de 07/02/2018, devidamente assinada pela Escrivã do Cível, Ednea Rodrigues, que ficam arquivados neste Serviço Registral de Imóveis, procede-se a esta averbação para constar ter sido protocolada a Execução sob o patrocínio do advogado, Doutor Alex Carneiro Medeiros, devidamente inscrito na OAB/PR sob nº 83.422:- autos nº 0002494-20.2017.8.16.0162 de EXECUÇÃO DE TITULO EXTRAJUDICIAL - Exequente: - BANCO DO BRASIL S/A. acima qualificado, e Executados:- SEARA INDÚSTRIA E COMÉRCIO DE PRODUTOS AGROPECUÁRIOS LTDA, sociedade empresária em recuperação judicial, inscrita no CNPJ/MF sob nº 75.739.086/0001-78, com sede na Avenida Seis de Junho nº 380, Parque Industrial, nesta Cidade; SANTO ZANIN NETO, brasileiro, casado, agricultor, inscrito no CPF/MF sob nº 324.300.869-72, residente e domiciliado na Rua Cecília Meirelles nº 90, Centro, nesta Cidade; e, MARIA ESTER CAETANO ZANIN, brasileira, casada, agricultora, inscrita no CPF/MF sob nº 019.689.969-90, residente e domiciliada na Rua Cecília Meireles, nº 90, Centro, nesta Cidade.- VALOR:- R\$123.275.071,86 (cento e vinte e três milhões, duzentos e setenta e cinco mil, setenta e um reais e oitenta e seis centavos).- A referida EXECUCÃO DE TÍTULO EXTRAJUDICIAL nº 0002494-20.2017.8.16.0162, foi admitida pela Doutora Karina de Azevedo Malaguido, MM. Juíza de Direito desta Comarca, em data de 26 de janeiro de 2018, através do r. despacho proferido no mov. 14.1 da referida ação.- FUNREJUS:- Guia nº 00029732704-1, recolhida no valor de R\$5.480,43 (cinco mil, quatrocentos e oitenta reais e quarenta e três centavos), devidamente autenticada pelo Banco do Brasil, em 08/08/2018, juntamente com as matrículas n°s 2.304, 2.649, 3.524, 3.525, 3.608, 4.060, 4.233, 5.288, 4.221, 4.222, 4.224, 4.225, 4.234, 4.220, 4.223, 4.230, 4.231 e 4.232.- Custas:-VRC-630.00 = R\$121.59 + R\$4.67 de Selo.-DOU FÉ em 27 de agosto de 2018.-

AGENTE DELEGADA, Wagneura

SEGUE